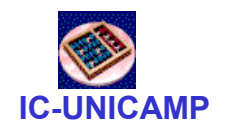

#### MC 613

IC/Unicamp2012s1 Prof Guido Araújo Prof Mario Côrtes

# Registradores e Contadores

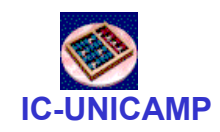

# Tópicos de Registradores

- Construção usando flip-flops
- Clear assíncrono e Enable
- Registradores deslocamento
- Carga paralela
- Registrador deslocamento universal
- Exemplo de uso em barramento

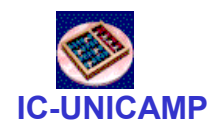

# Registradores

- $\bullet$  Conjunto de elementos de memória (flip-flops) utilizados para armazenar n bits.
- $\bullet$ Utilizam em comum os sinais de clock e controle

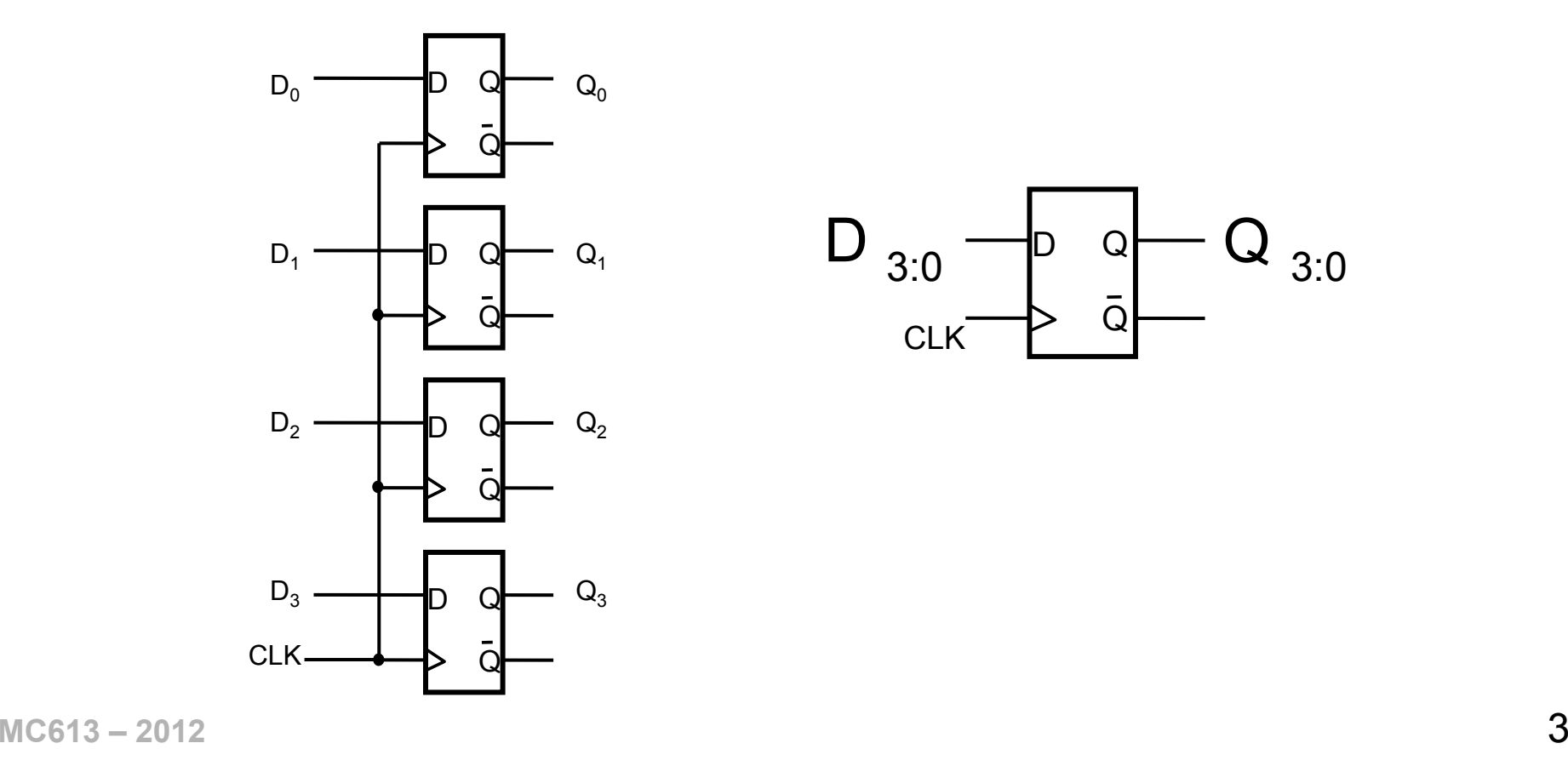

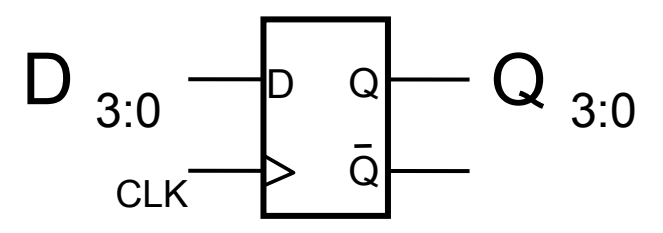

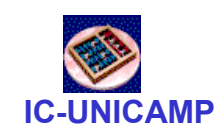

# 8-bit register with asynchronous clear

```
MCG13 - 2012 4
  LIBRARY ieee ;
  USE ieee.std logic 1164.all ;
  ENTITY reg8 IS
PORT ( D : IN STD_LOGIC_VECTOR(7 DOWNTO 0) ;
            Resetn, Clock: IN STD_LOGIC ;
Q : OUT STD_LOGIC_VECTOR(7 DOWNTO 0) ) ;END reg8 ;ARCHITECTURE Behavior OF reg8 ISBEGIN
PROCESS ( Resetn, Clock )BEGIN
IF Resetn ='0' THEN
            Q \leq "00000000";
         ELSIF Clock'EVENT AND Clock = '1' THEN Q \leq D ;END IF ;
END PROCESS ;END Behavior ;<br>MCG13-2012
```
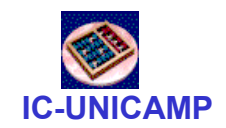

### $n$ -bit register with enable

```
MCG13 - 2012 5
  LIBRARY ieee ;
  USE ieee.std logic 1164.all ;
  ENTITY regn IS
     GENERIC ( N : INTEGR := 8 ) ;

PORT (R : IN STD_LOGIC_VECTOR(N-1 DOWNTO 0) ;
           Rin, Clock: IN STD_LOGIC ;
Q : OUT STD_LOGIC_VECTOR(N-1 DOWNTO 0) ) ;END regn ;
  ARCHITECTURE Behavior OF regn IS
  BEGIN
PROCESSBEGIN
WAIT UNTIL Clock'EVENT AND Clock = '1' ;
        IF Rin = '1' THEN Q \le R ;
        END IF ;
END PROCESS ;END Behavior ;
```
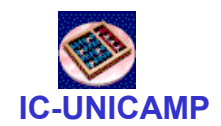

# Shift Register

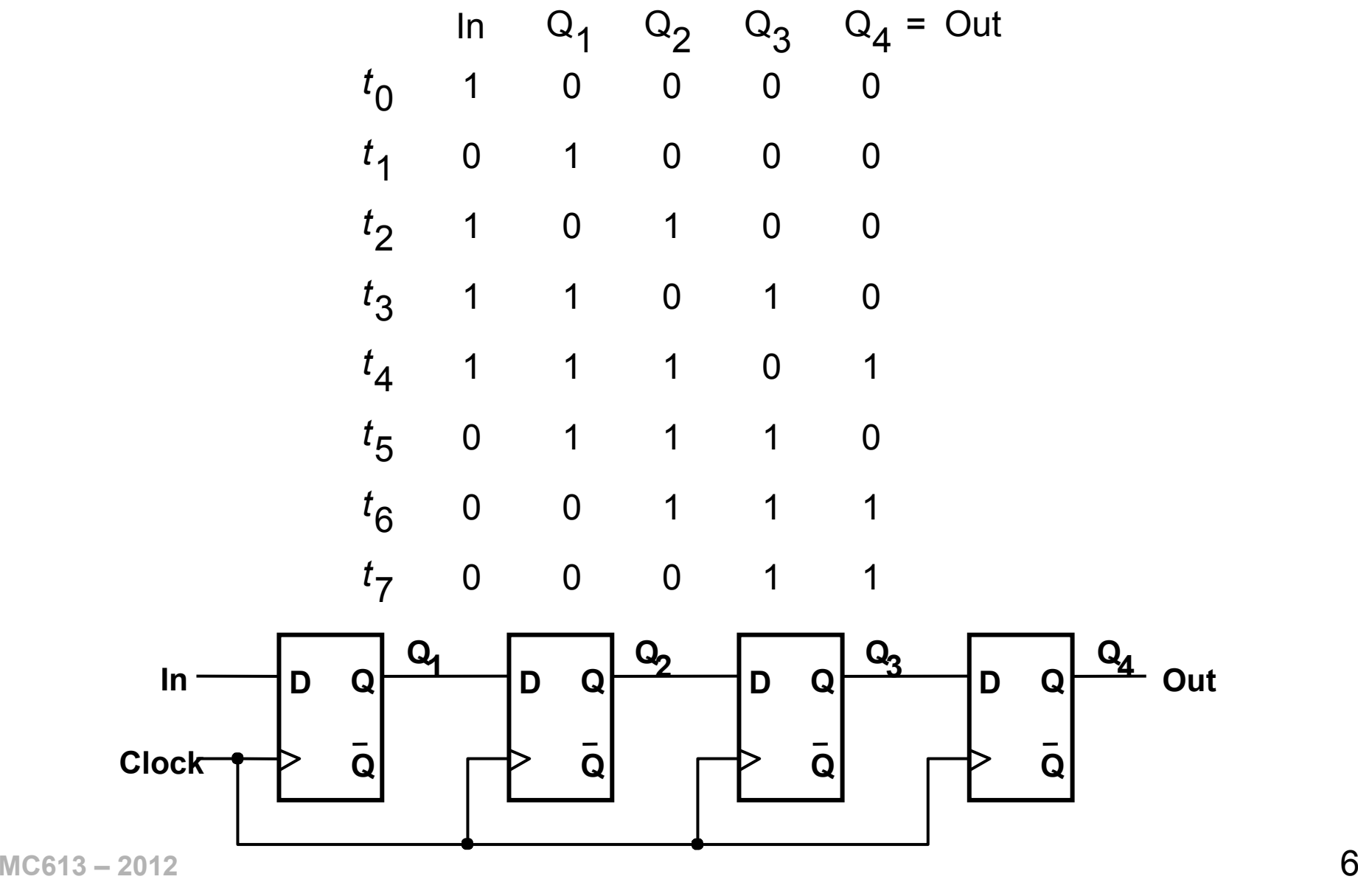

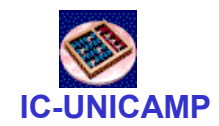

# Alternative Shift Register

```
MC61END0Behavior ;
   LIBRARY ieee ;
   USE ieee.std logic 1164.all ;
   ENTITY shift4 IS
PORT ( R : IN STD_LOGIC_VECTOR(3 DOWNTO 0) ;Clock : IN STD_LOGIC ;\tt L, \tt w : IN \tt \tt STD\_LOGIC ;

Q : BUFFER STD_LOGIC_VECTOR(3 DOWNTO 0) ) ;
   END shift4 ;ARCHITECTURE Behavior OF shift4 ISBEGIN
PROCESSBEGINWAIT UNTIL \texttt{Clock'} EVENT AND \texttt{Clock} = '1' ;
          IF L = '1' THEN Q \le R;
          ELSEQ(0) \leq Q(1);
             Q(1) \leq Q(2);

Q(2) <= Q(3) ; Q(3) \leq w;
          END IF ;
END PROCESS ;
```
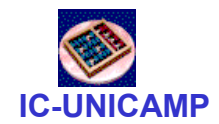

# $n$ -bit left-to-right shift register

```
MCG13 - 2012 8
   LIBRARY ieee ;
   USE ieee.std logic 1164.all ;
   ENTITY shiftn IS
      GENERIC ( N : INTEGR := 8 ) ;
      PORT ( R : IN STD_LOGIC_VECTOR(N-1 DOWNTO 0) ;
             Clock : IN STD LOGIC ;
                            STD LOGIC ;
             L, w: IN
Q : BUFFER STD_LOGIC_VECTOR(N-1 DOWNTO 0) ) ;END shiftn ;
   ARCHITECTURE Behavior OF shiftn IS
   BEGIN
PROCESSBEGINWAIT UNTIL \texttt{Clock'} EVENT AND \texttt{Clock} = '1' ;
          IF L = '1' THEN Q \le R;
          ELSE.
             Genbits: FOR i IN 0 TO N-2 LOOPQ(i) \le Q(i+1);
             END LOOP ;
Q(N-1) <= w ;END IF ;
END PROCESS ;END Behavior ;
```
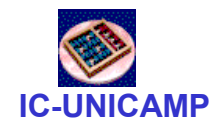

Hierarchical code for a four-bit shift register

 $MCG13 - 2012$  9 LIBRARY ieee ; USE ieee.std logic 1164.all ; ENTITY shift4 IS PORT ( R : IN STD\_LOGIC\_VECTOR(3 DOWNTO 0) ;L, w, Clock : IN STD LOGIC ; <sup>Q</sup> : BUFFER STD\_LOGIC\_VECTOR(3 DOWNTO 0) ) ; END shift4 ;ARCHITECTURE Structure OF shift4 ISCOMPONENT muxdff PORT ( D0, D1, Sel, Clock : IN STD\_LOGIC ;Q : OUT STD LOGIC ) ; END COMPONENT ;BEGIN Stage3: muxdff PORT MAP ( w, R(3), L, Clock, Q(3) ) ; Stage2: muxdff PORT MAP ( $Q(3)$ , R(2), L, Clock,  $Q(2)$ ); Stage1: muxdff PORT MAP ( $Q(2)$ , R(1), L, Clock,  $Q(1)$ ); Stage0: muxdff PORT MAP ( $Q(1)$ , R(0), L, Clock,  $Q(0)$ ); END Structure ;

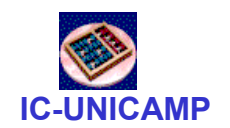

# Shift Register com Carga Paralela

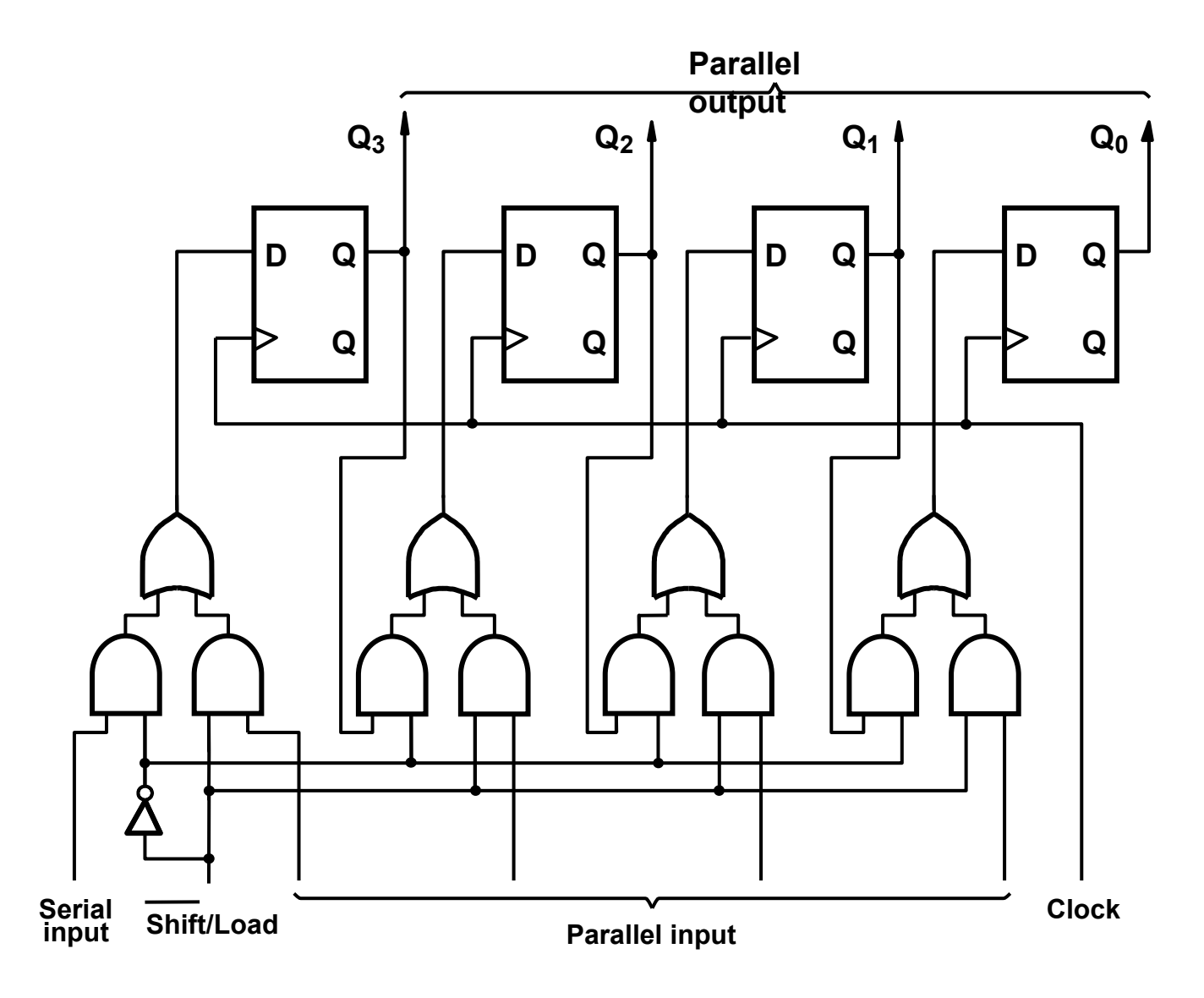

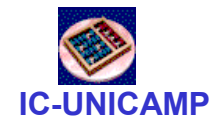

# Shift Register com Carga Paralela

```
LIBRARY ieee ; 
USE ieee.std logic 1164.all ;
LIBRARY lpm ;
USE lpm.lpm_components.all ;ENTITY shift IS

PORT ( Clock : IN STD_LOGIC ;\texttt{Reset} \quad : \texttt{IN} \quad \texttt{STD\_LOGIC} \, ;
Shiftin, Load : IN STD_LOGIC ;
            R : IN STD_LOGIC_VECTOR(3 DOWNTO 0) ;<br>O : OUT STD_LOGIC_VECTOR(3 DOWNTO 0) )
                     Q : OUT STD_LOGIC_VECTOR(3 DOWNTO 0) ) ;
```
END shift ;

ARCHITECTURE Structure OF shift IS

BEGIN

instance: lpm\_shiftreg

```

GENERIC MAP (LPM_WIDTH => 4, LPM_DIRECTION => "RIGHT")
```

```
MchN-\geqiqru\geqtu\geqtu\geq
PORT MAP (data => R, clock => Clock, aclr => Reset,
           load \Rightarrow Load, shiftin \Rightarrow Shiftin, q \Rightarrow Q);
END Structure ;
```
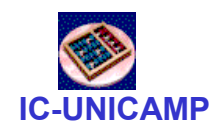

# Shift Register Universal

- Entrada Serial
	- **Links of the Company** Deslocamento a Esquerda
	- **Links of the Company** Deslocamento a Direita
- Carga Paralela
- Saída Paralela

#### Exercício:

Diagrama do Shift Register Universal de 4 bits

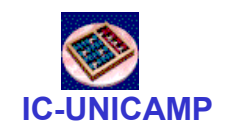

# Registradores em um Barramento

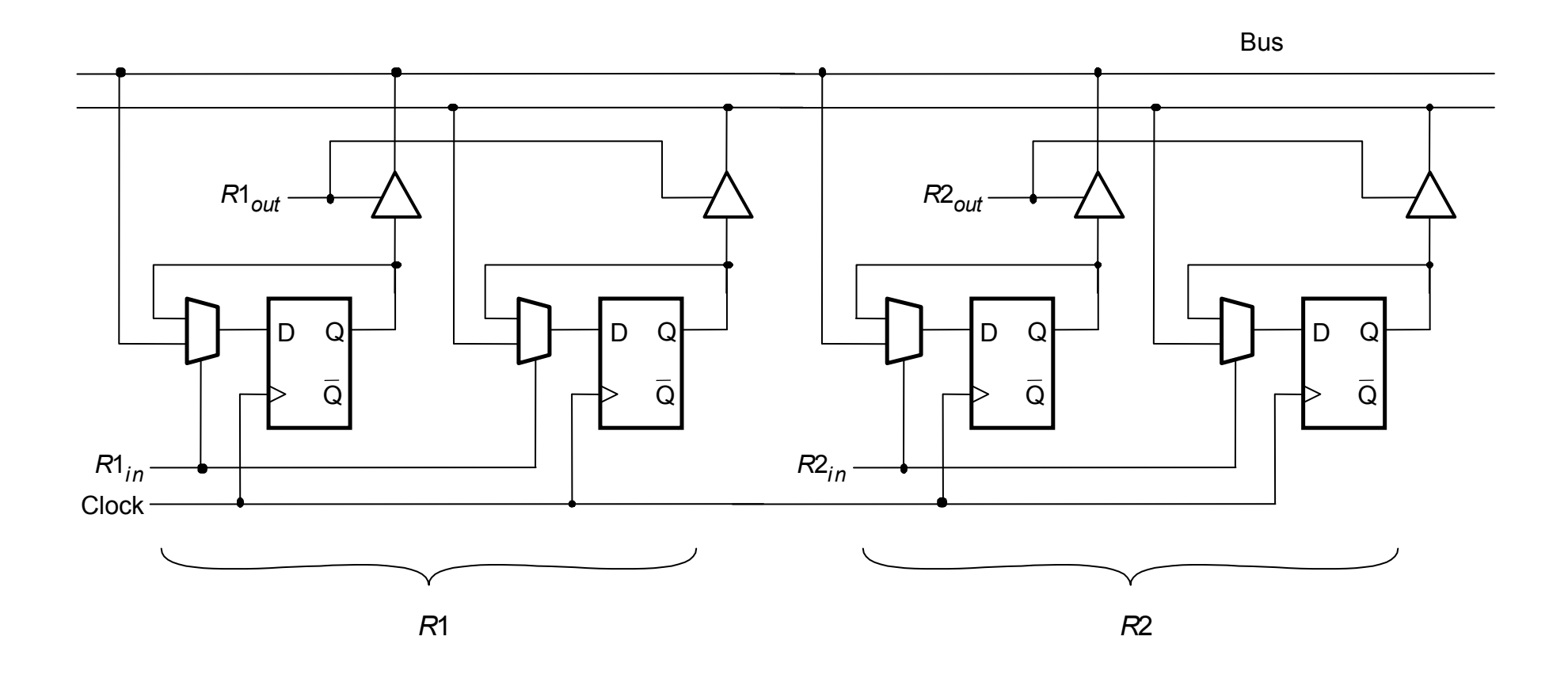

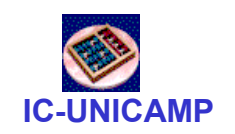

### Registradores em um Barramento

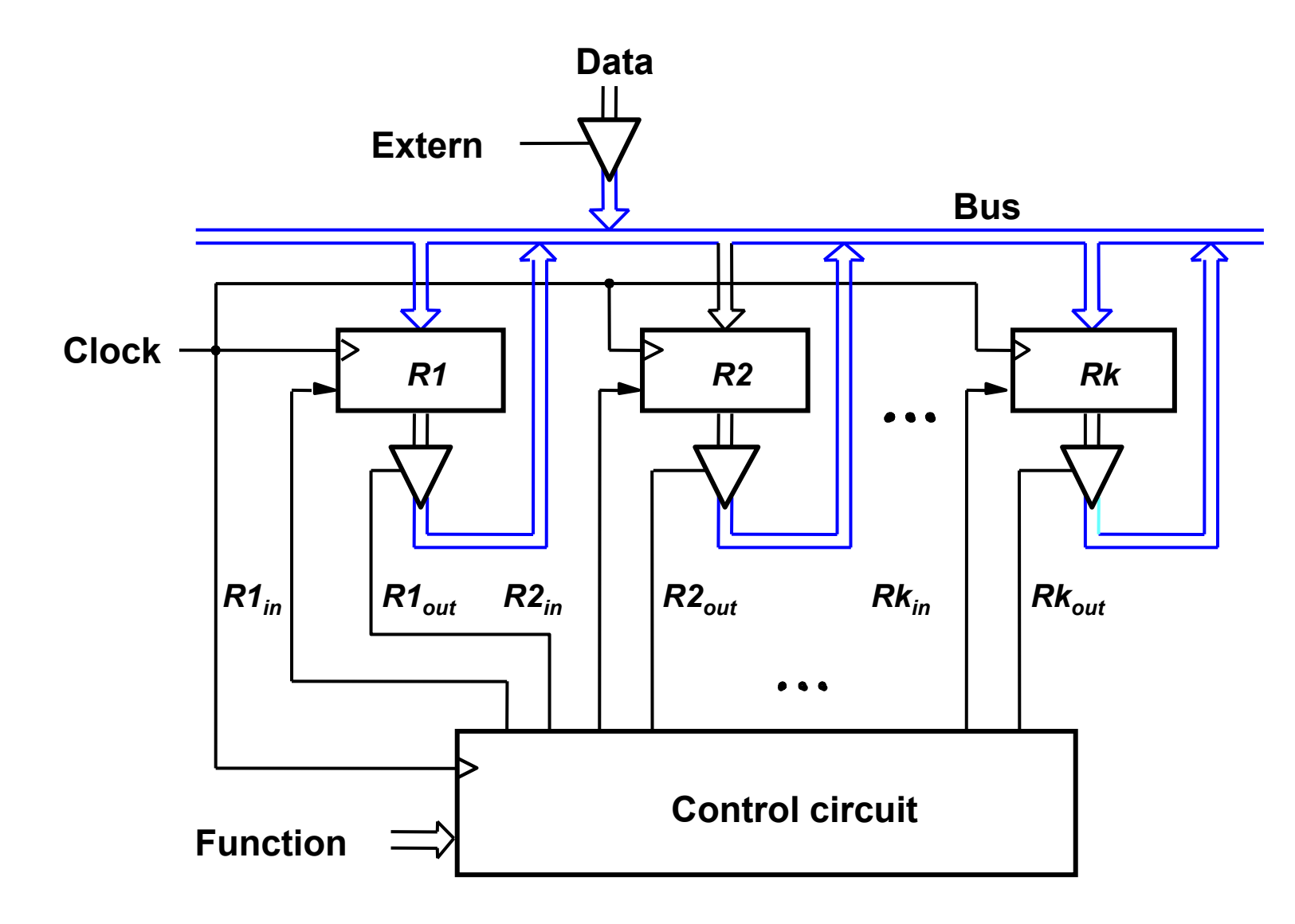

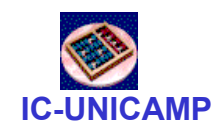

Tópicos de Contadores

- Contadores síncronos e assíncronos
- Contadores de módulo configurável
- Contadores em anel e Johnson
- Preset e Clear síncronos e assíncronos

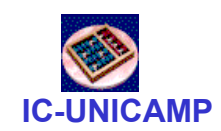

# Contadores síncronos / assíncronos

- Contadores assíncronos
	- Entrada de clock dos FFs recebe saída de estágios anteriores
	- Estado do contador: transições dos estágios não simultâneas (em ripple)
	- –Circuito mínimo mas requer cuidados com decodificação
- Contadores síncronos
	- Entrada de clock dos FF recebe apenas sinal externo de clock
	- Estado do contador: transições sincronizadas (razoavelmente simultâneas)

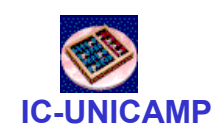

### Contador assíncrono: 3 bits DOWN

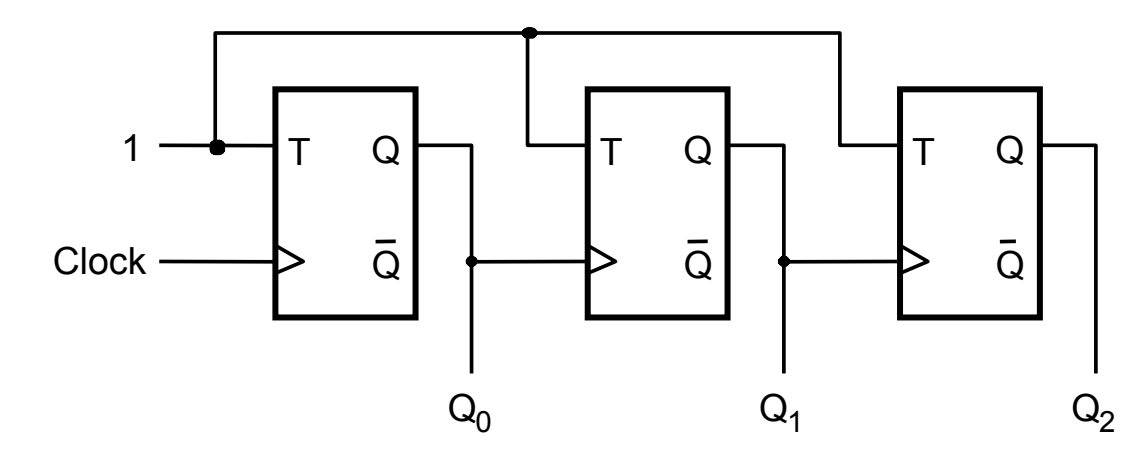

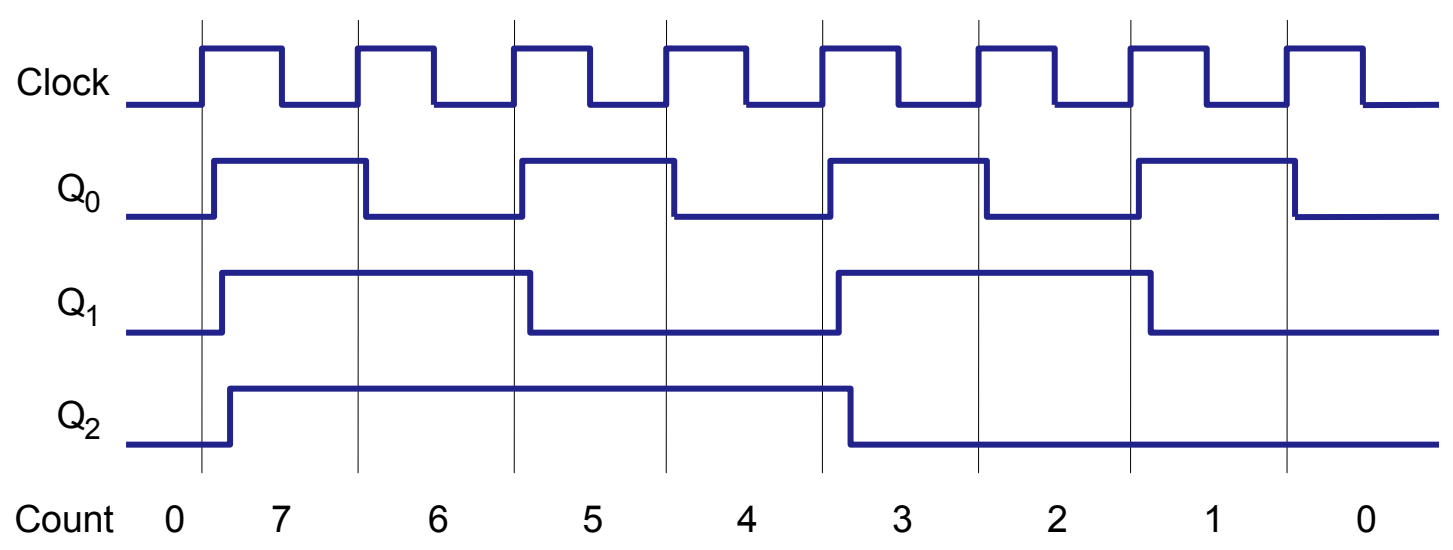

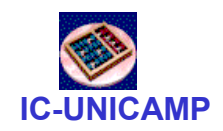

# Contador assíncrono: 3 bits UP

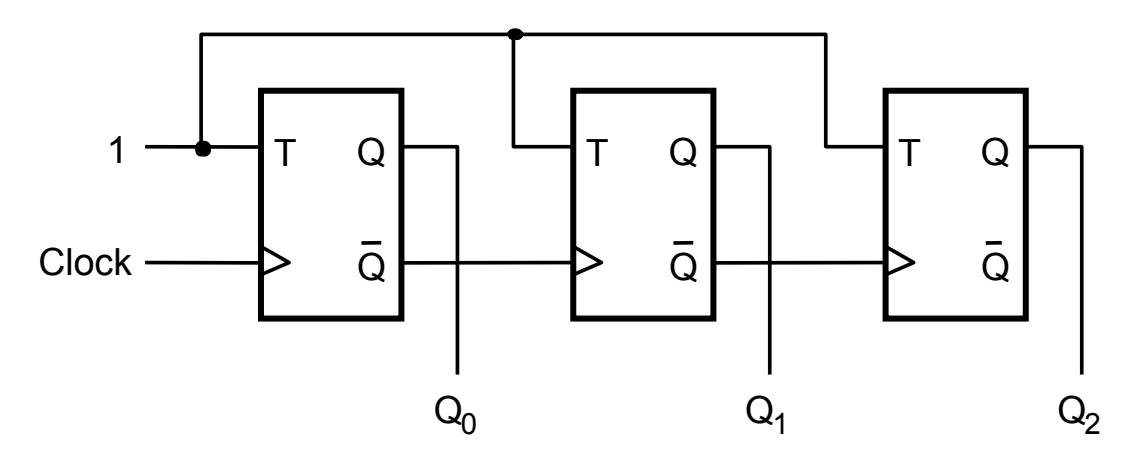

Alternativas para UP/DOWN:

• FF sens. borda de descida

• saída = ~Q

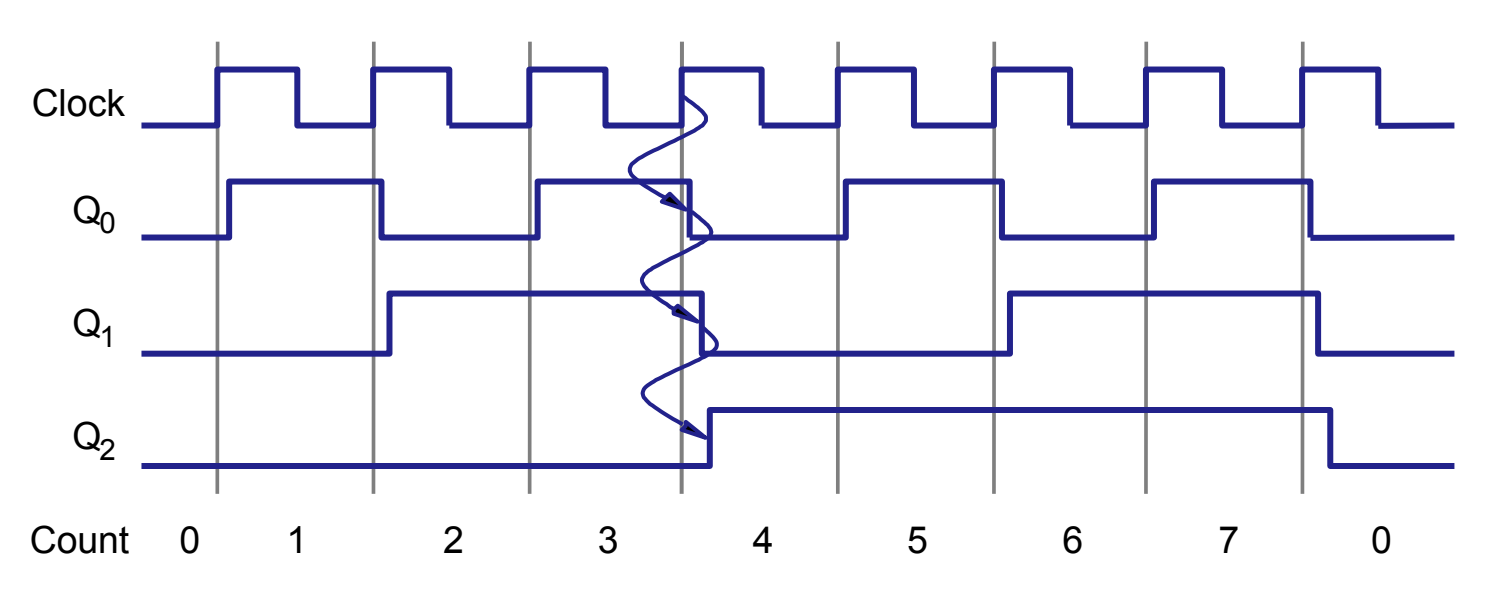

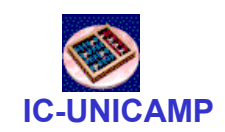

# Projeto de contador síncrono: 3 bits

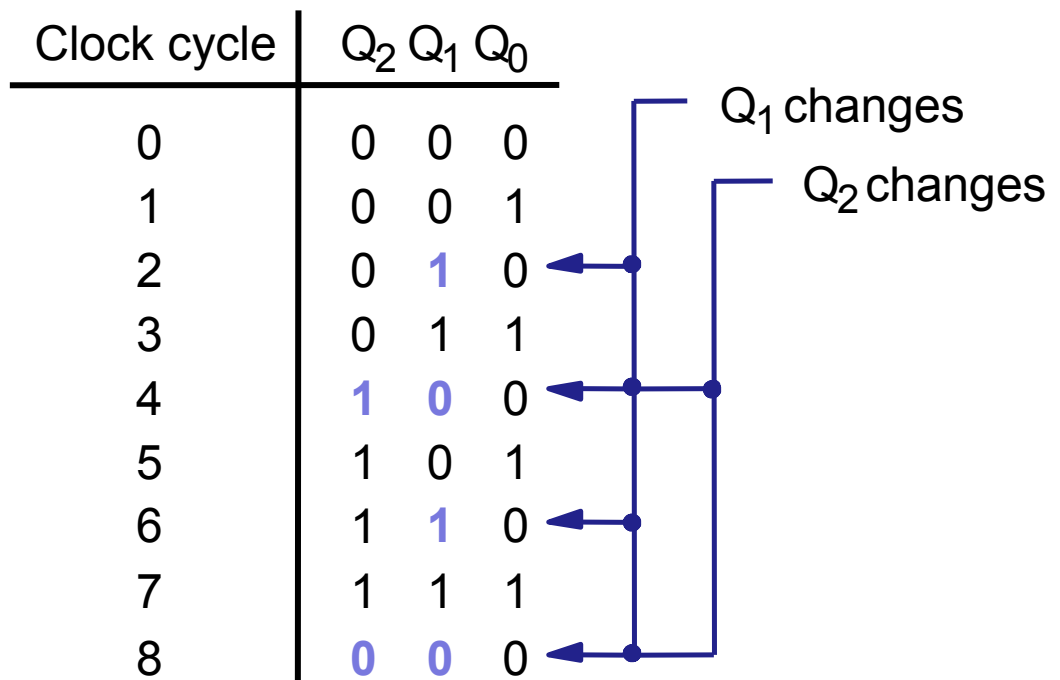

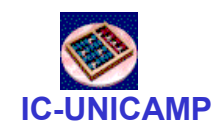

# Contador síncrono: 4 bits

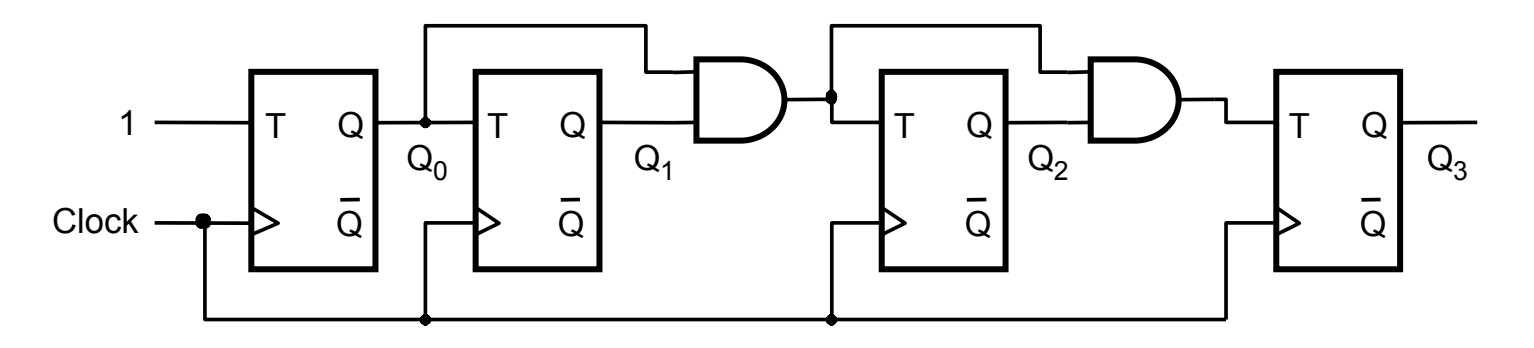

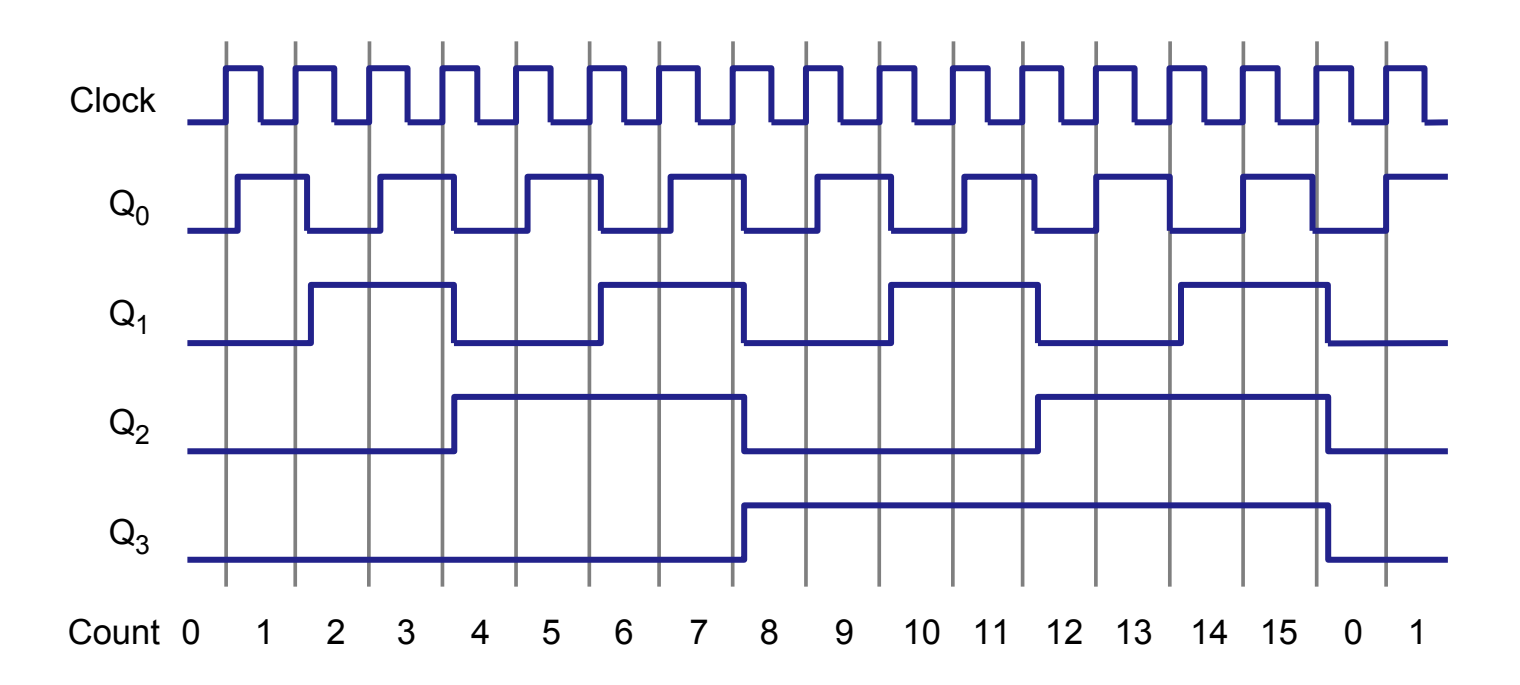

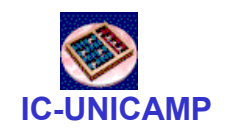

#### Inclusão de Enable e Clear

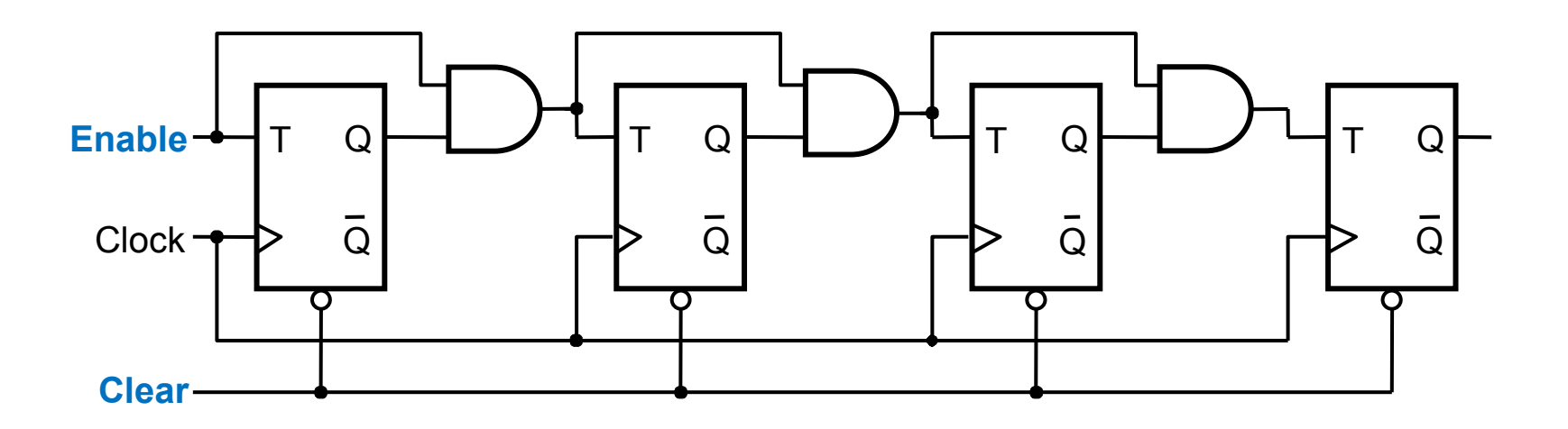

#### Obs: o clear <sup>é</sup> assíncrono

# Contador síncrono com FF D

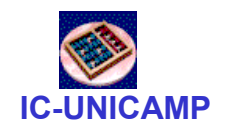

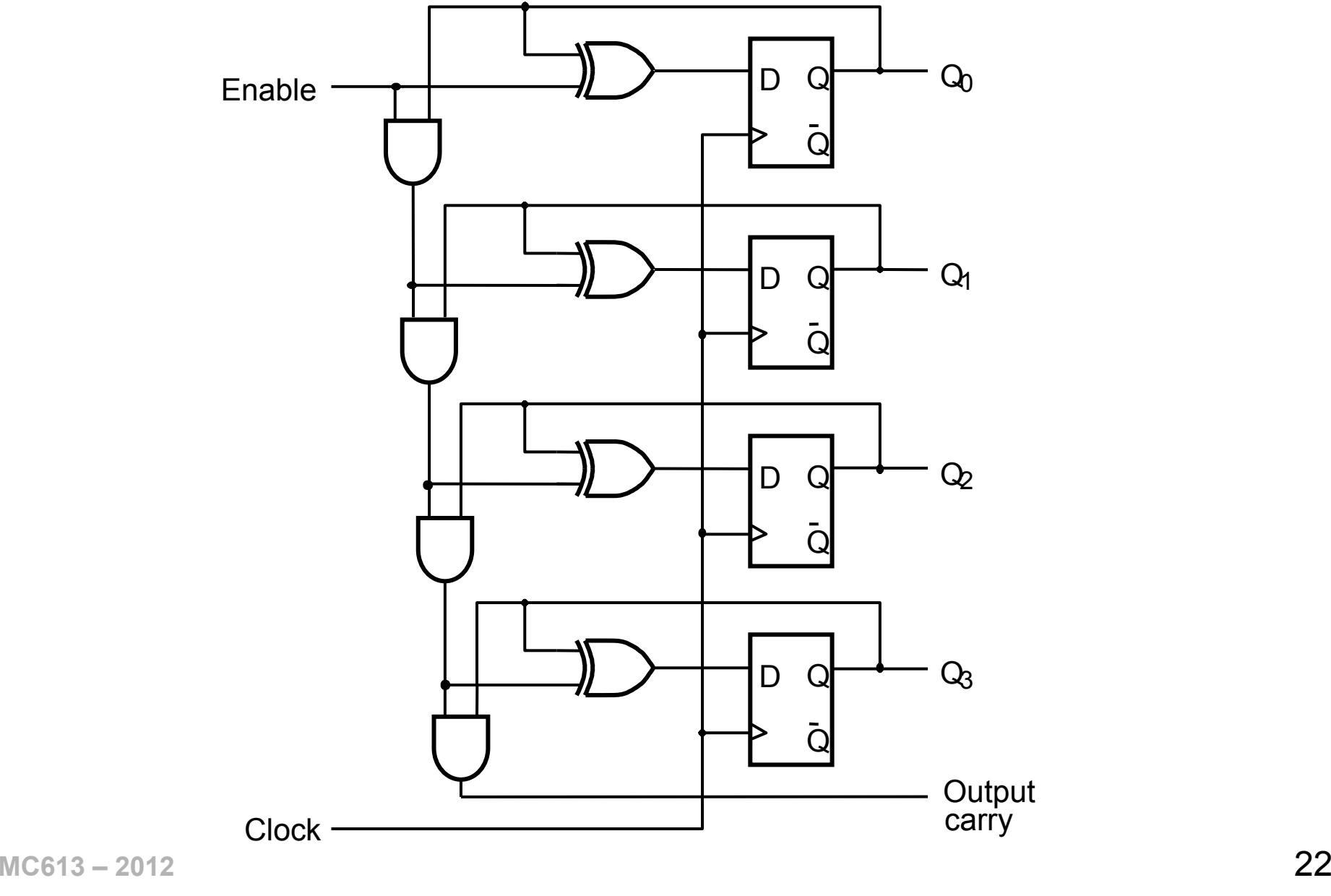

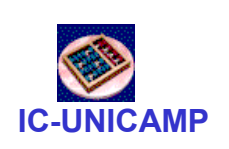

# Inclusão de Load

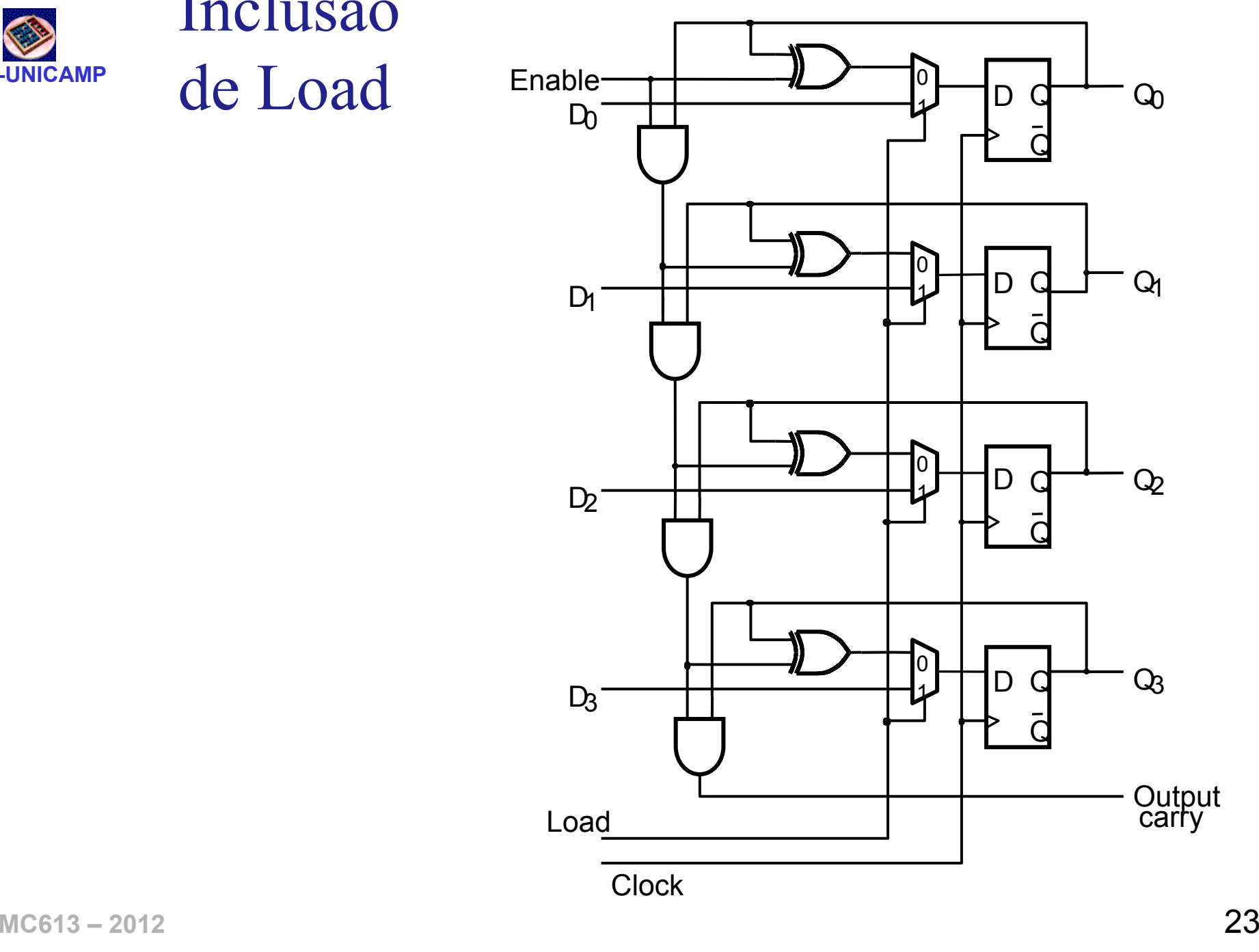

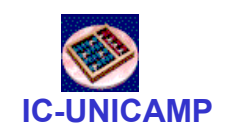

# Contador mod-6 com Reset síncrono

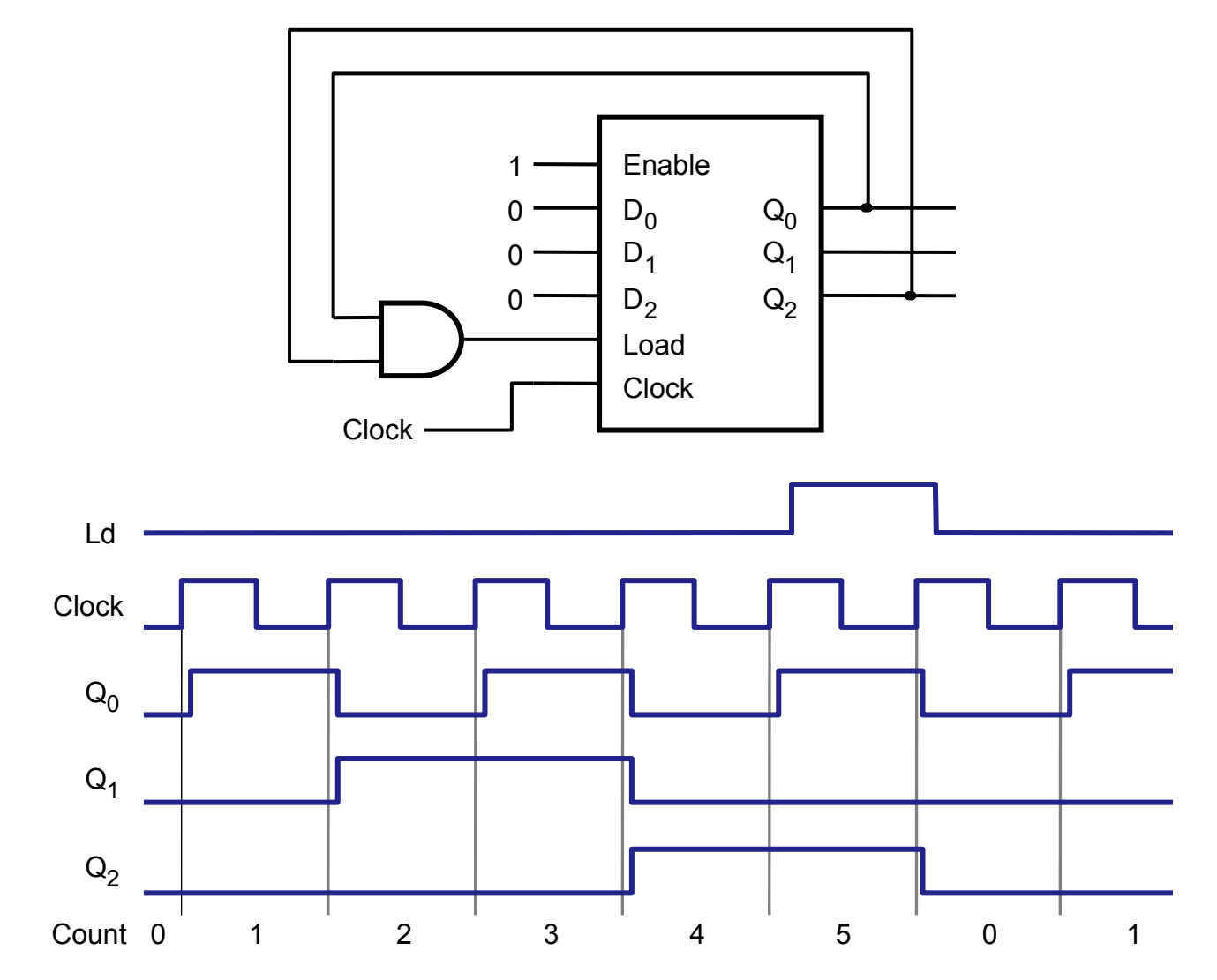

Obs: o Reset é obtido carregando-se 000 via sinal de load síncrono

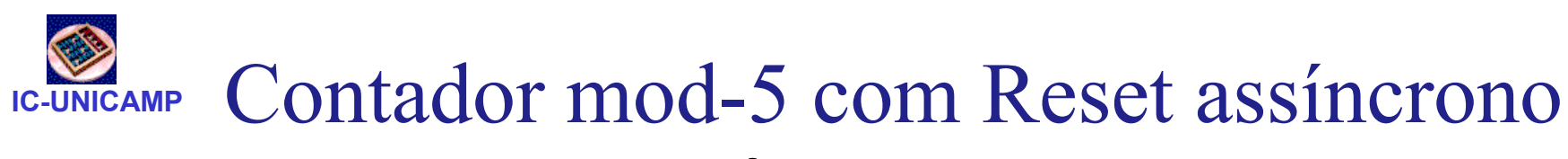

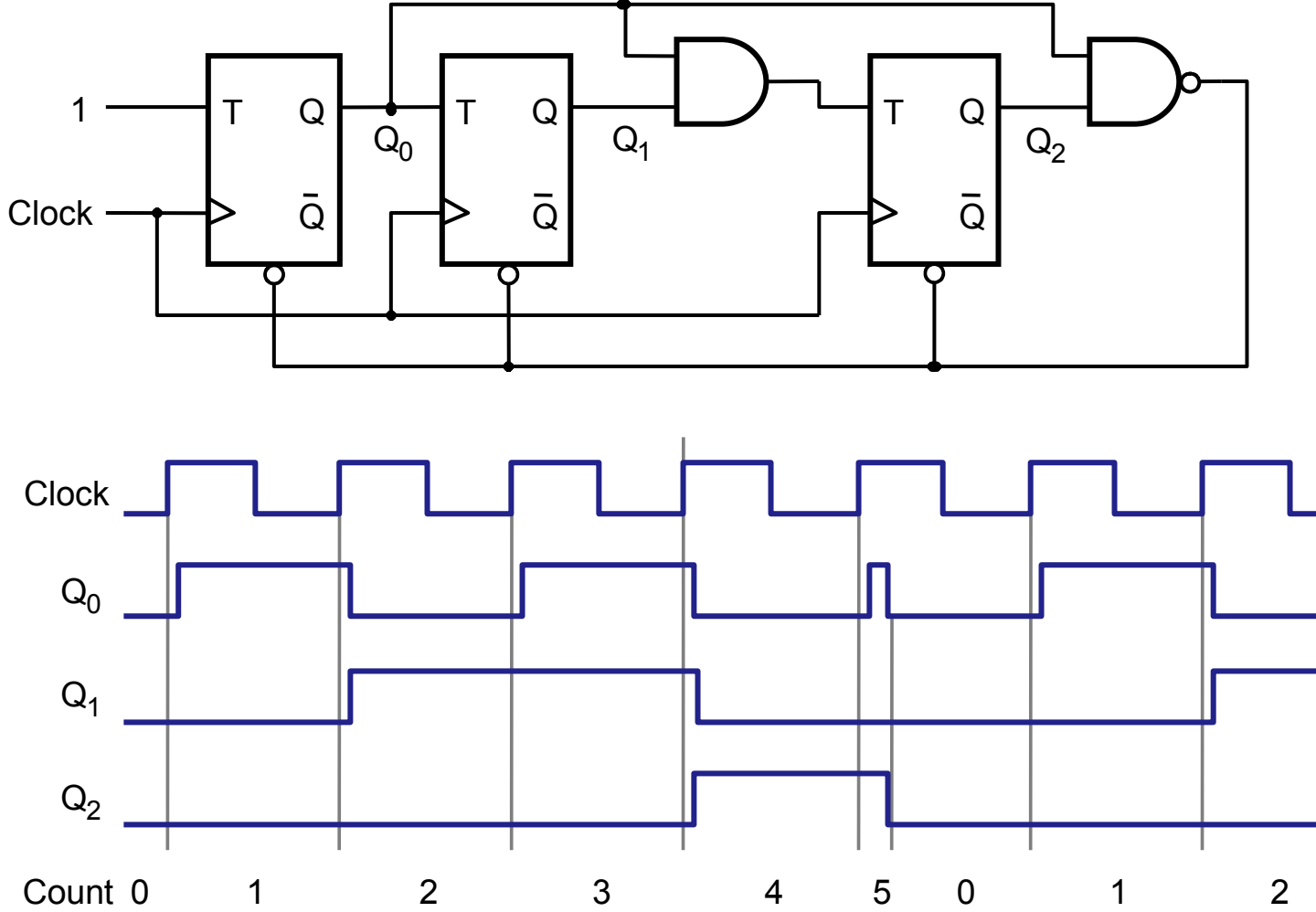

 $MCG13 - 2012$  25 Obs: apesar do estado final a ser detectado ser o mesmo do caso anterior, estado 101 (5), o módulo deste contador é 5 (contagem 0 1 2 3 4 0 1 2 3 4)

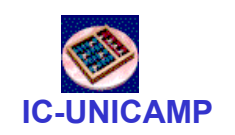

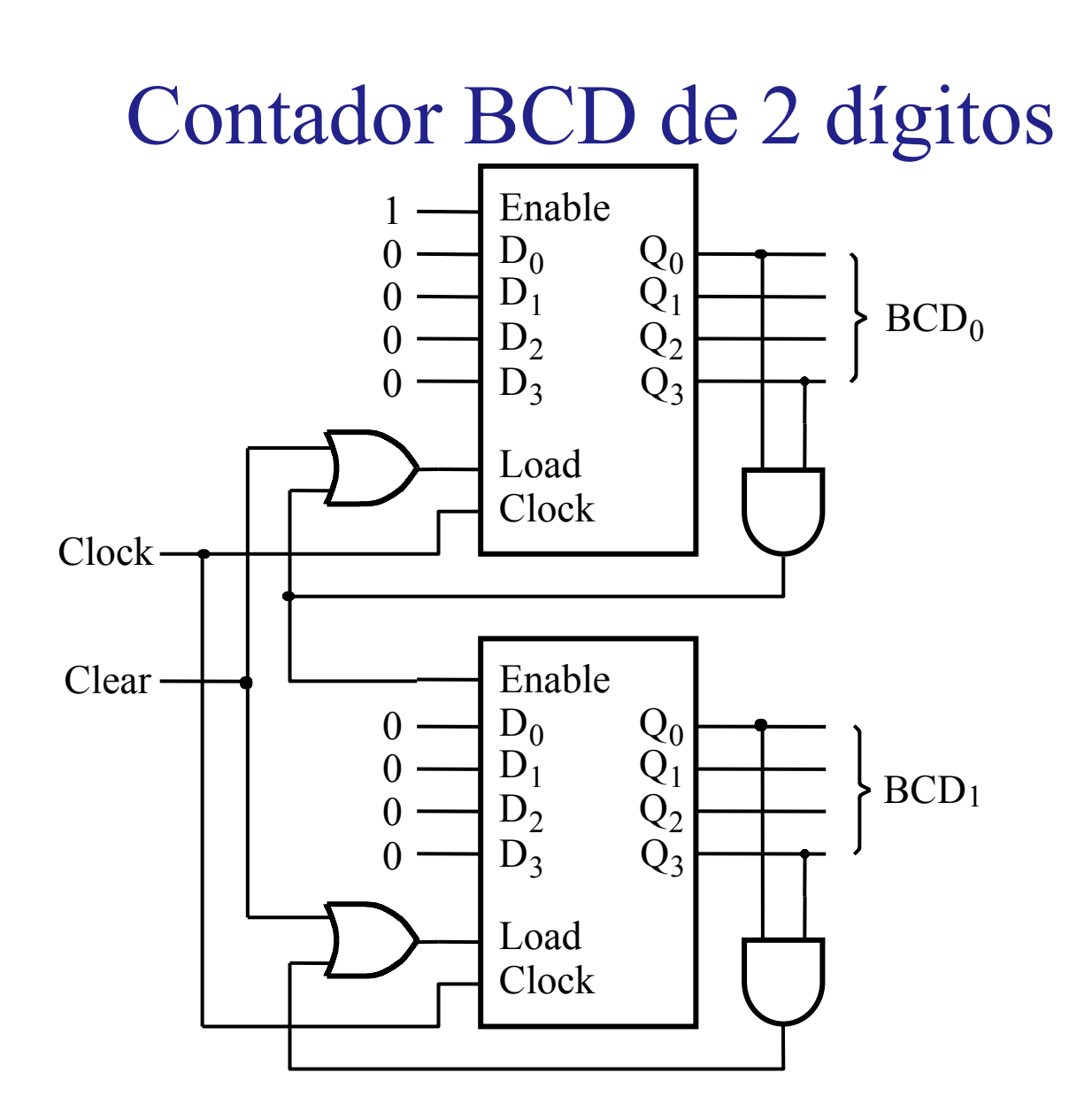

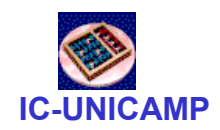

### Contador em anel

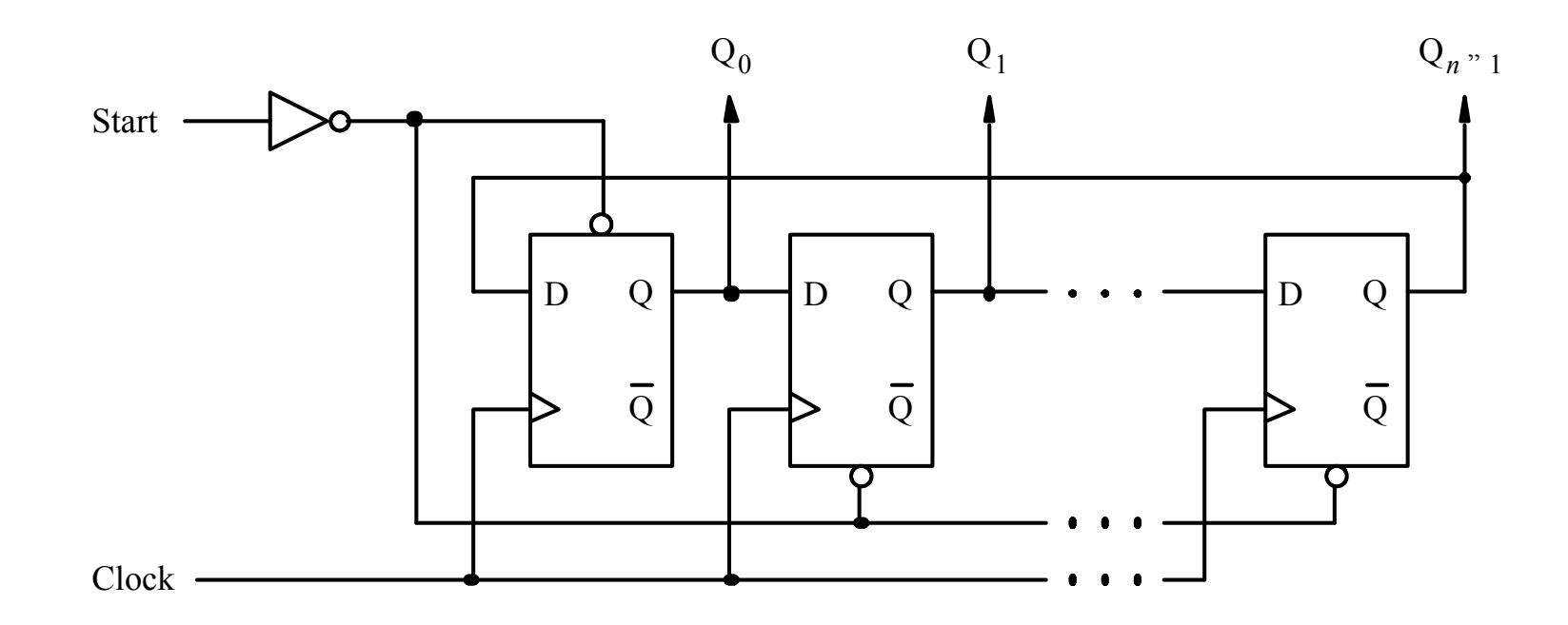

Contagem p 4 bits: 1000 0100 0010 0001 1000 0100 0010 0001 ....

Módulo?

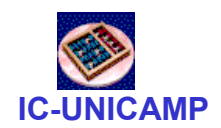

#### Contador Johnson

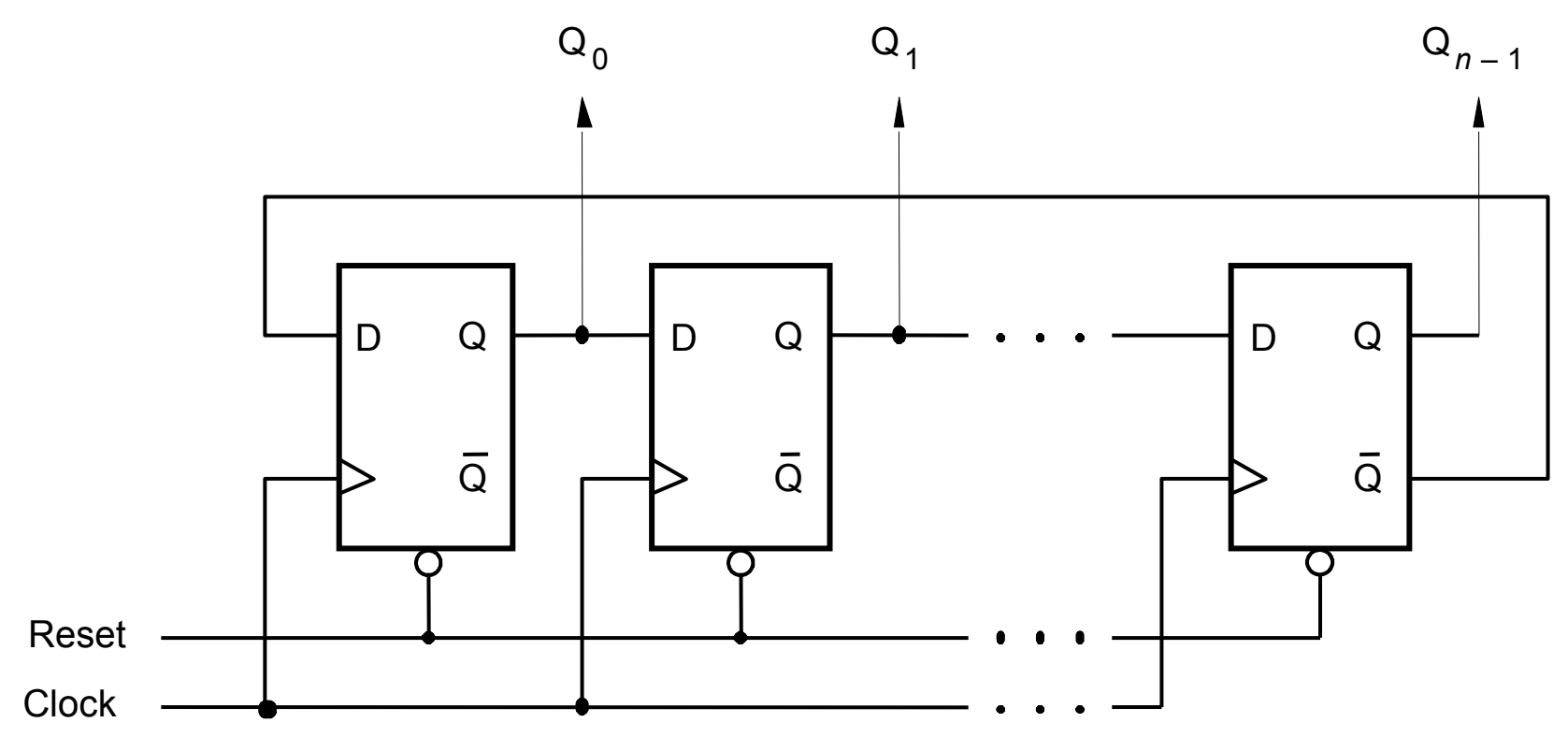

Para um contador de 4 estágios:

- Qual é a sequência de contagem  $\bullet$
- $\bullet$ Qual é o módulo do contador?

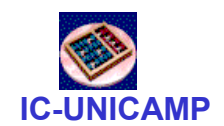

# Implementação de contadores em VHDL

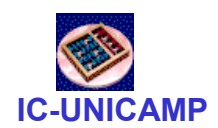

#### Contador crescente 4 bits

```
MCG13 - 2012 30
          LIBRARY ieee ;
          USE ieee.std logic 1164.all ;

USE ieee.std_logic_unsigned.all ;
          ENTITY upcount IS
              PORT ( Clock, Resetn, E : IN STD LOGIC ;

Q : OUT STD_LOGIC_VECTOR (3 DOWNTO 0)) ;END upcount ;
          ARCHITECTURE Behavior OF upcount IS
              SIGNAL Count : STD LOGIC VECTOR (3 DOWNTO 0) ;
          BEGIN
PROCESS ( Clock, Resetn )
              BEGIN
IF Resetn ='0' THEN
                     Count <= "0000" ;
ELSIF (Clock'EVENT AND Clock = '1') THEN
                     IF E = '1' THEN
                         Count \leq Count + 1 ;
                     ELSECount <= Count ;
                     END IF ;END IF ;
END PROCESS ;Q \leq C Count ;
          END Behavior ;
```
#### IC-UNICAMPLIBRARY ieee ; USE ieee.std logic 1164.all ; ENTITY upcount IS<br>PORT ( R : IN INTEGER RANGE 0 TO 15 ; Clock, Resetn, L : IN STD\_LOGIC ;Q : BUFFER INTEGER RANGE 0 TO 15 ) ; END upcount ; ARCHITECTURE Behavior OF upcount IS BEGIN PROCESS ( Clock, Resetn ) BEGINIF Resetn =  $'0'$  THEN  $Q \leq 0$ ; ELSIF (Clock'EVENT AND Clock = '1') THEN IF  $L = '1'$  THEN  $0 \leq R$  ; ELSE $Q \leq Q + 1$ ; END IF;END IF; END PROCESS;END Behavior;Contador com LD paralelo, c/ sinais inteiros Obs: com o uso do tipo BUFFER, o sinal count não é necessário

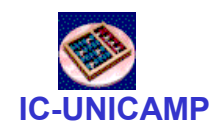

```
LIBRARY ieee ;
USE ieee.std logic 1164.all ;
ENTITY downcnt IS
    GENERIC ( modulus : INTEGER := 8 ) ;\tt{PORT} ( \tt{Clock, L, E: IN} \tt{STD\_LOGIC} ;
            Q : OUT INTEGER RANGE 0 TO modulus-1 ) ;END downcnt ;
ARCHITECTURE Behavior OF downcnt IS
    SIGNAL Count : INTEGER RANGE 0 TO modulus-1 ;BEGIN
PROCESSBEGINWAIT UNTIL (C\texttt{Clock'EVENT} and \texttt{Clock} = \texttt{'1'}, ;
        IF E = '1' THEN
             \texttt{IF} \texttt{L} = '1' THEN

Count <= modulus-1 ; -- carrega c módulo
            ELSE.
                Count \le Count-1 ;
            END IF ;END IF ;
END PROCESS;
Q <= Count ;END Behavior ;Contador decrescente
```
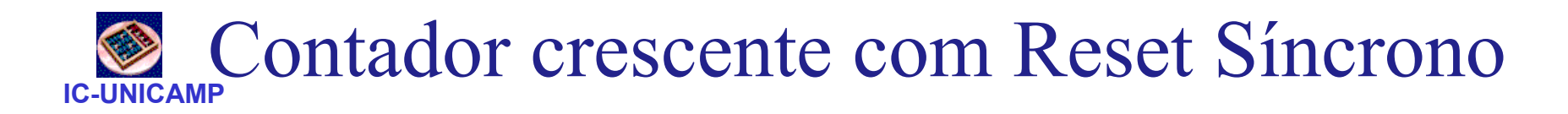

```
LIBRARY ieee ;
USE ieee.std logic 1164.all ;
USE ieee.std_logic_unsigned.all \, ;
ENTITY upcount IS
    PORT ( Clear, Clock: IN STD LOGIC ;
           Q : BUFFER STD LOGIC VECTOR(1 DOWNTO 0) ) ;
END upcount ;
ARCHITECTURE Behavior OF upcount IS
BEGIN
upcount: PROCESS ( Clock )BEGIN
IF (Clock'EVENT AND Clock = '1') THEN
           IF Clear = '1' THEN
               Q \leq w 00" ;
           ELSE.
               Q \leq Q + '1';
           END IF ;END IF;
END PROCESS;END Behavior ;
```
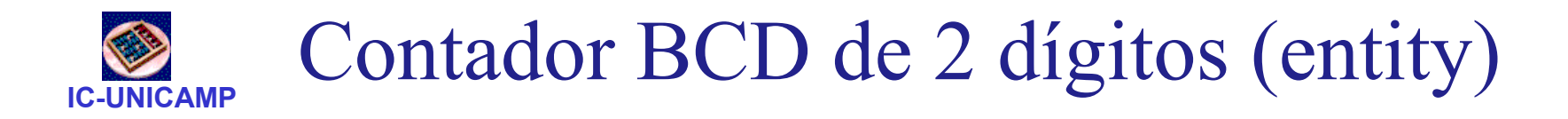

```
LIBRARY ieee ;
USE ieee.std logic 1164.all ;
USE ieee.std_logic_unsigned.all \, ;
```
ENTITY BCDcount IS PORT ( Clock : IN STD\_LOGIC ;<br>Clear, E : IN STD LOGIC ;  $Clear, E$  : IN BCD1, BCD0 : BUFFER STD\_LOGIC\_VECTOR(3 DOWNTO 0) ) ; END BCDcount ;

#### Contador BCD de 2 dígitos (architect.)

```
ELSIF E = '1' THEN

IF BCD0 = "1001" THENBCD0 <= "0000" ;
IF BCD1 = "1001" THENBCD1 \leq v0000";
                   ELSEBCD1 \le BCD1 + '1' ;
                   END IF ;ELSEBCD0 \le BCD0 + '1' ;
               END IF ;END IF ;END IF;
END PROCESS;END Behavior ;ARCHITECTURE Behavior OF BCDcount IS
BEGIN
PROCESS ( Clock )BEGIN
IF Clock'EVENT AND Clock = '1' THEN
           IF Clear = '1' THEN

BCD1 <= "0000" ; BCD0 <= "0000" ;
```
IC-UNICAMP